# Java Kontrollstrukturen: switch ("Fallunterscheidung")

#### **Idee:**

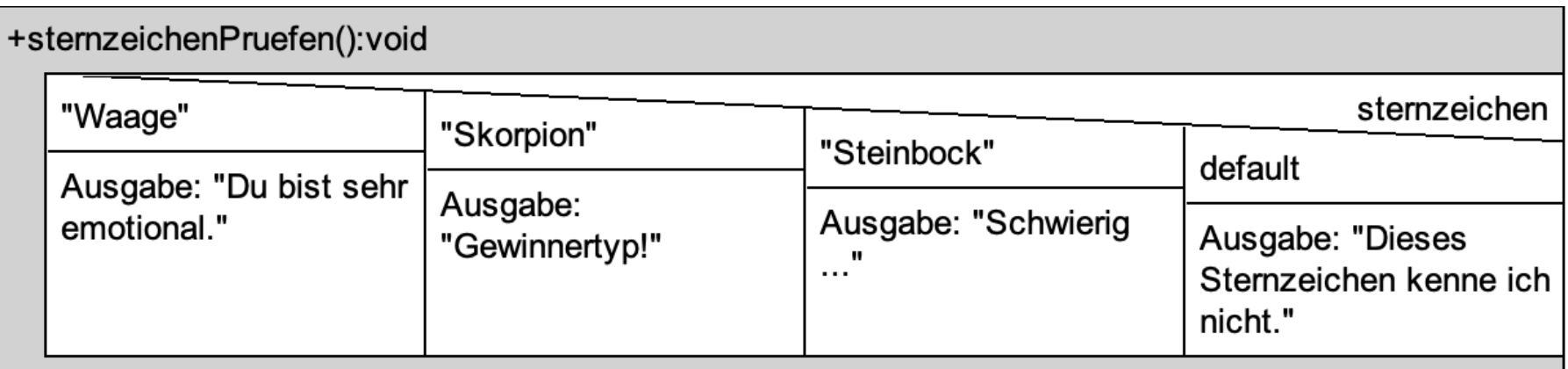

#### **versus**

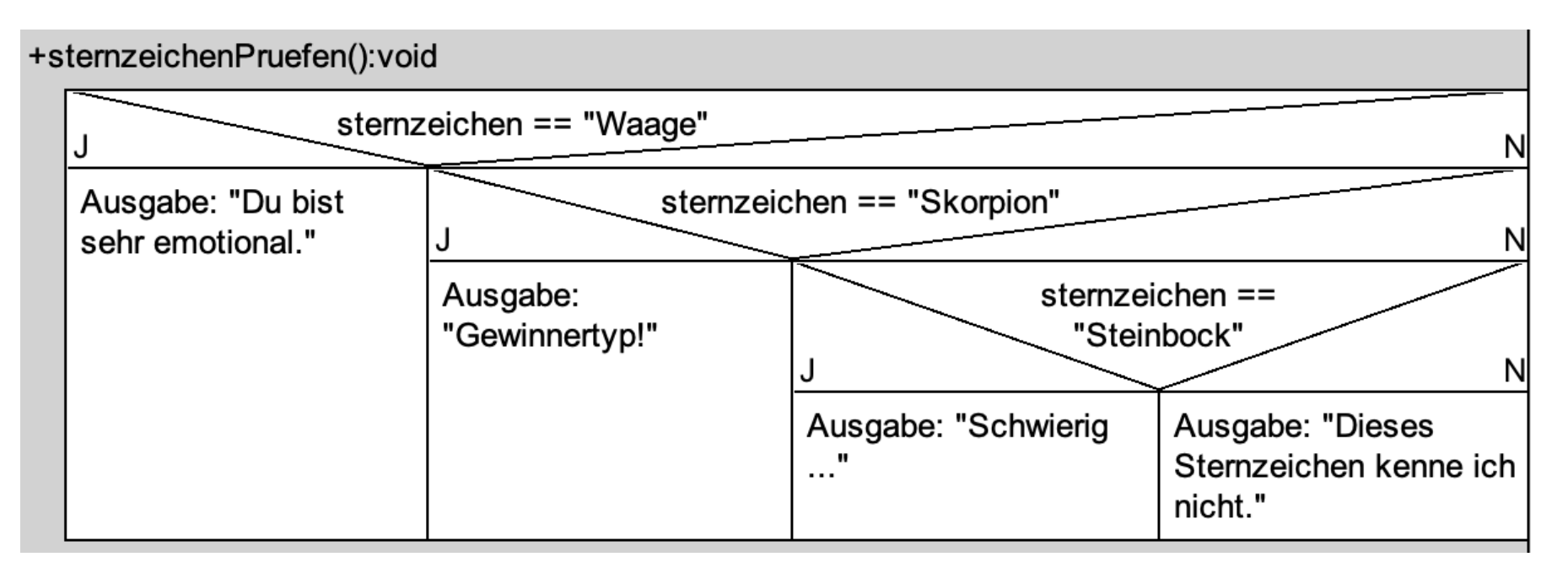

**www.informatikzentrale.de**

#### **Syntax von switch:**

**switch (variable) { case Bedingung1: Anweisung(en); break; case Bedingung2: Anweisung(en); break; default: Anweisung(en); }**

**Switch Switch**  $\frac{1}{\mathbf{b}}$ **-Block**Tock

#### **Syntax von switch:**

```
switch (variable)
{
  case Bedingung1:
     Anweisung(en);
     break;
  case Bedingung2:
     Anweisung(en);
     break;
  default:
     Anweisung(en);
}
                        Sprungmarken
                      Default-Sprungmarke
                      (optional)
```
#### **Syntax von switch:**

```
switch (variable)
{
   case Bedingung1:
      Anweisung(en);
      break;
   case Bedingung2:
      Anweisung(en);
      break;
   default:
      Anweisung(en);
}
```
**break Beendet Anweisungsblock für zugehörige Bedingung**

#### **Gültige Werte:**

#### -**primitive Datentypen bis max. INT (d.h.: byte, short, char, int)** -**String** *(erst ab JDK 1.7)*

#### **Gültige Vergleiche:**

-**testet nur auf Gleichheit, NICHT "größer"/"kleiner"!!**

## -> häufige Alternative: if-/else

#### **Beispiel (int-Wert)**

```
int zahl = 18;
switch (zahl)
{
  case 0:
     System.out.println("zahl ist 0");
     break;
  case 10:
     System.out.println("zahl ist 10");
     break;
  default:
     System.out.println("nicht 0 oder 10");
}
```
#### **Beispiel (String-Wert)**

```
String sternzeichen = "Waage";
  String rueckgabe = "";
  switch (sternzeichen)
  {
     case "Stier":
       rueckgabe = "Glück haben";
       break;
     case "Waage":
       rueckgabe = "Geld haben";
       break;
     default:
       rueckgabe = "Gibt's nicht.";
  }
return rueckgabe;
```
#### **Beispiel (int-Wert)**

```
int zahl = 18;
switch (zahl)
{
  case 0:
  case 1:
  case 2:
     System.out.println("0 bis 2");
     break;
  case 10:
     System.out.println("zahl ist 10");
     break;
  default:
     System.out.println("nicht 0,1,2,10");
}
```
#### **Beispiel (String)**

```
String u = "hallo";
switch(u) 
{
  case "hallo":
     System.out.println("hallo klein");
     break;
  case "Hallo":
     System.out.println("hallo groß");
     break;
  default:
     System.out.println("default");
     break;
}
```
*Im Struktogramm:*

#### Fallunterscheidung – ohne else-Zweig ("Alternativblock")

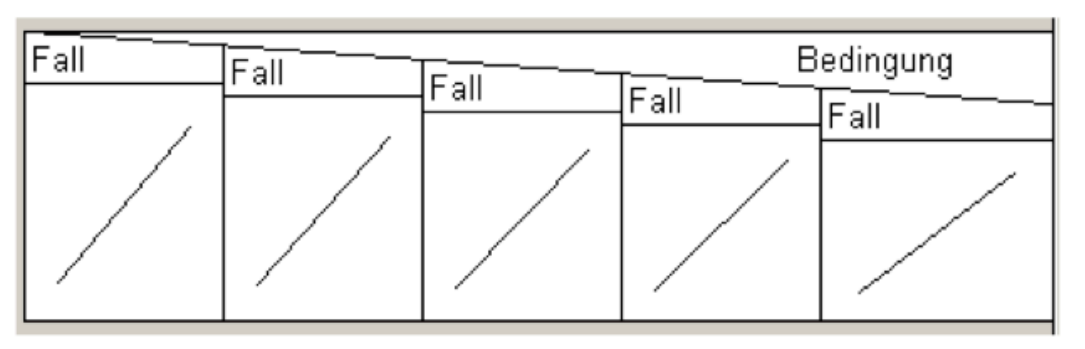

Fallunterscheidung – mit else-Zweig ("Alternativblock")

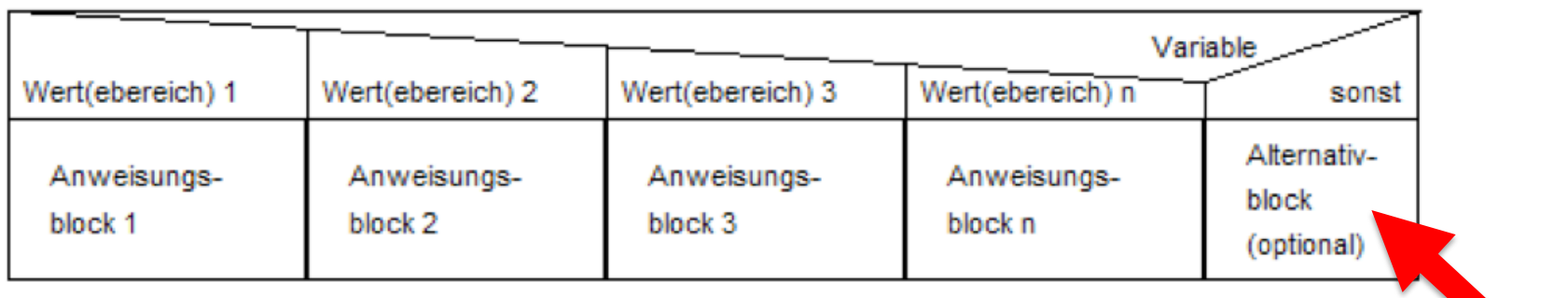

(hus Struktogrammer kann keinen Alternativblock darstellen; benutzen Sie dazu bspw. Strukted. Alternativ können Sie auch als letzten Fall "default" angeben, was aber nicht DIN-konform ist)

## *Mit hus-Struktogrammer*

#### Hier zu prüfende Variable einfügen

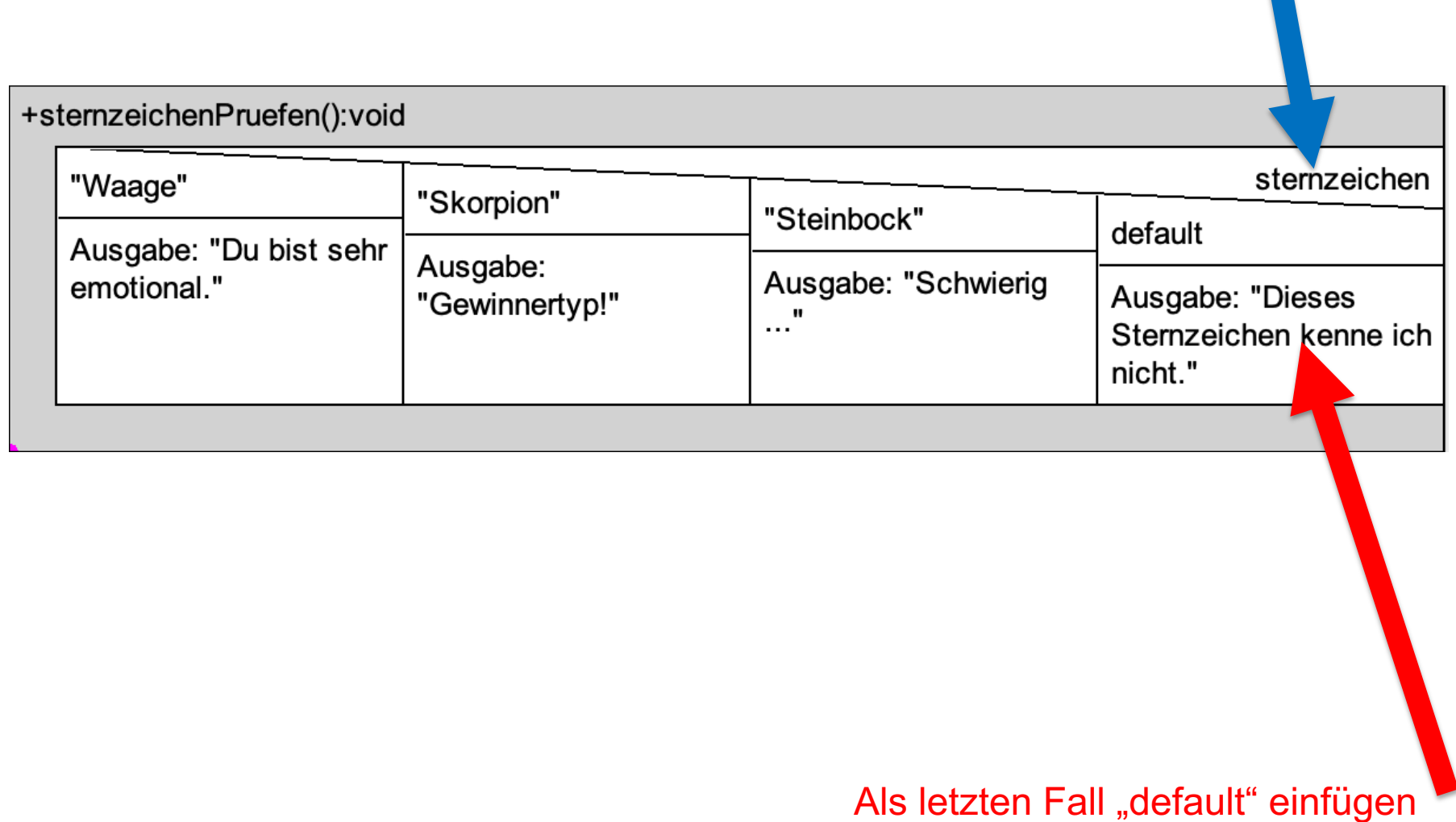

## Erstellen Sie hierzu ein Struktogramm

```
public void uPruefen() {
  String u = "hallo";
  switch(u) 
   {
     case "hallo":
        System.out.println("hallo klein");
        break;
     case "Hallo":
        System.out.println("hallo groß");
        break;
     default:
        System.out.println("default");
        break;
   }
```
**}**

# Erstellen Sie hierzu ein Struktogramm MG

```
public void uPruefen() {
   String u = "hallo";
   switch(u) 
    {
       case "hallo":
           System.out.println("hallo klein");
           break;
       case "Hallo":
           System.out.println("hallo groß");
           break;
       default:
```

```
System.out.println("default");
```

```
break;
```
**}**

**}**

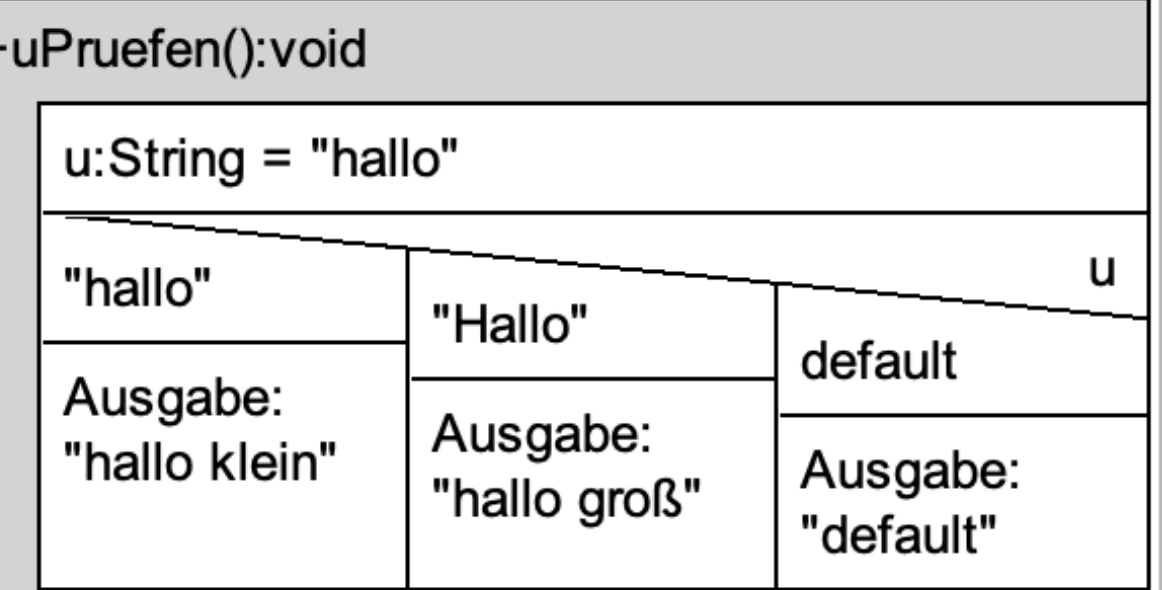

## Programmieren Sie dieses Struktogramm

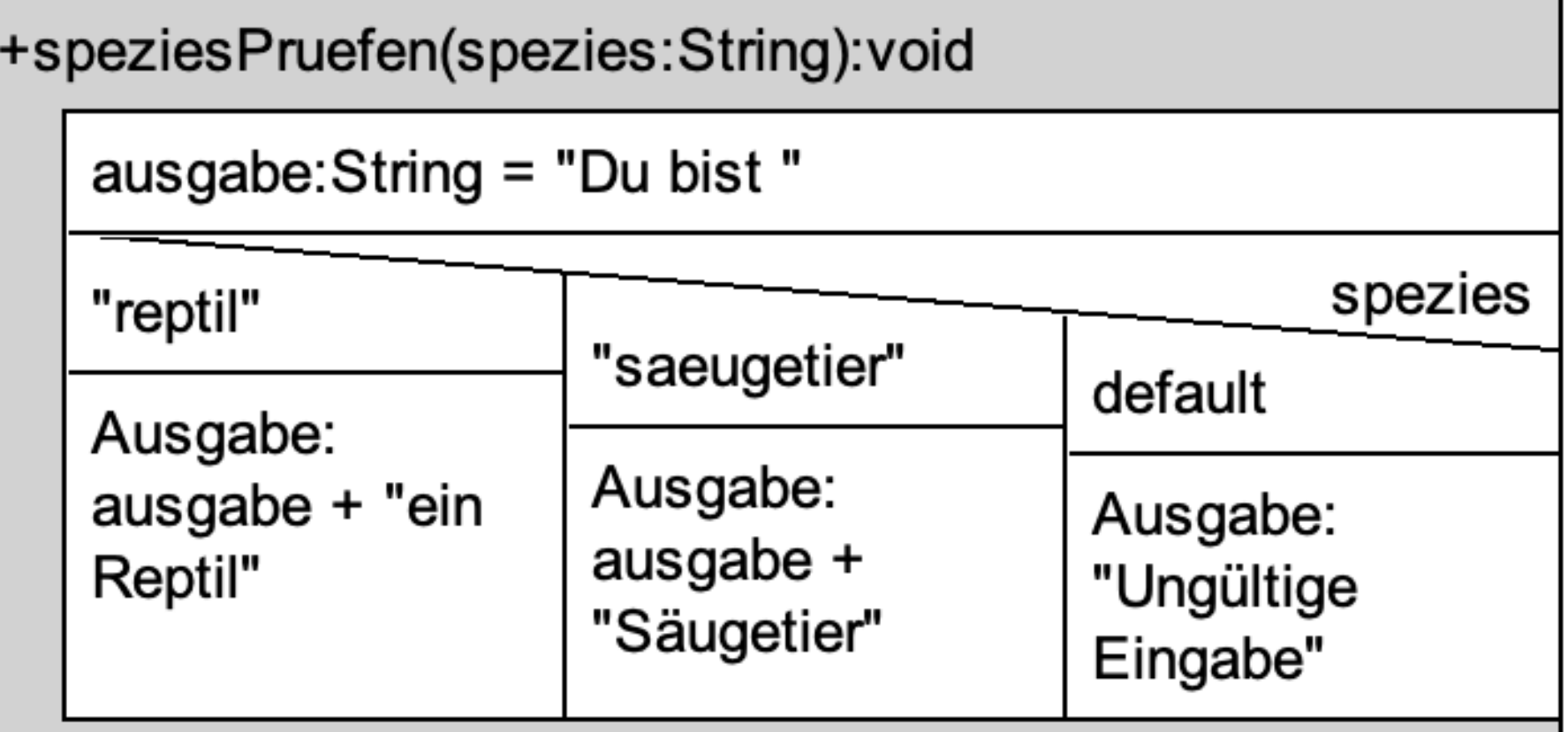

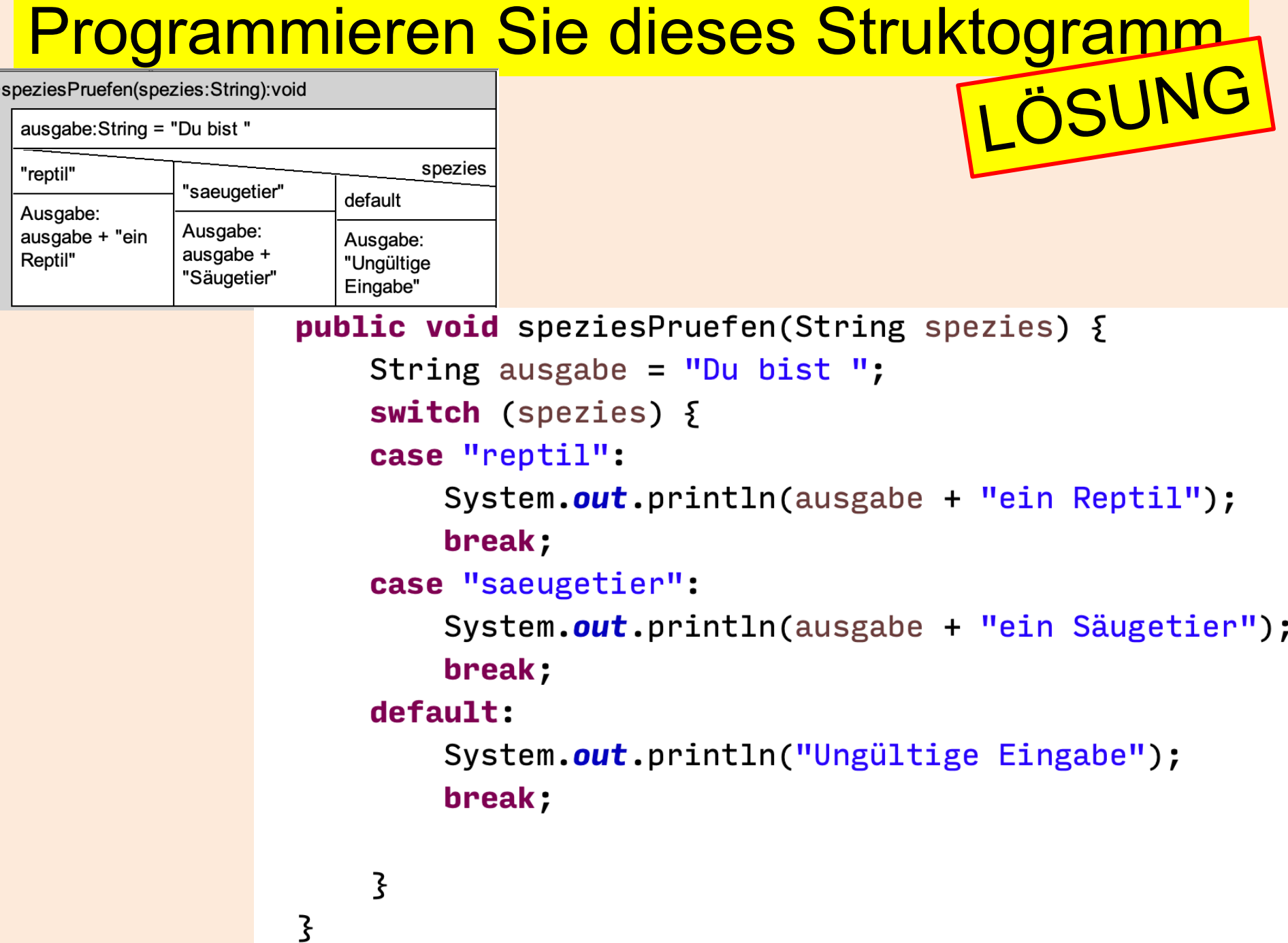